#### Министерство сельского хозяйства Российской Федерации

Федреальное государственное бюджетное образвательное учреждение высшего образования "Воронежский государственный аграрный университет имени императора Петра I"

### УТВЕРЖДАЮ

И.о. декана экономического факультета А.Н. Черных «27» июня 2023г. Экономический факультет

# РАБОЧАЯ ПРОГРАММА ПО ДИСЦИПЛИНЕ

## **Б1.В.17 Программирование офисных приложений**

Направлениe: 09.03.03 Прикладная информатика Профиль: Информационные системы и технологии в менеджменте АПК

Квалификация выпускника: бакалавр

Кафедра Информационного обеспечения и моделирования агроэкономических систем

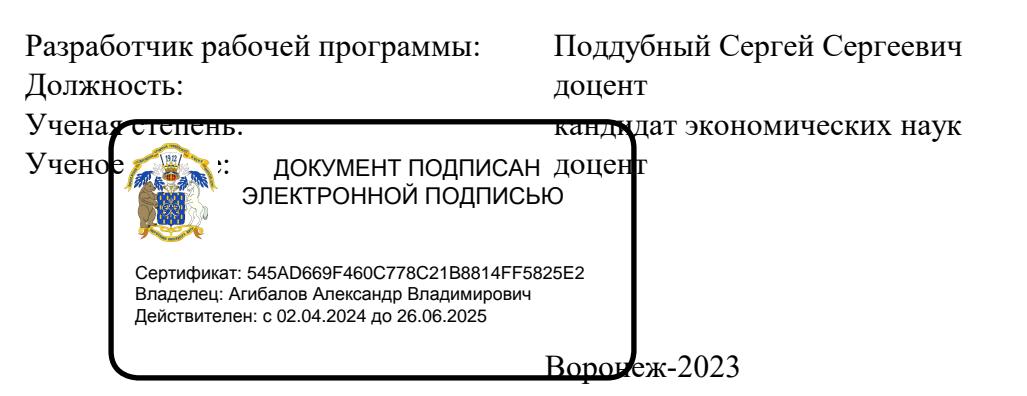

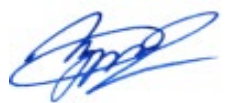

Рабочая программа разработана в соответствии с Федеральным государственным образовательным стандартом высшего образования по направлению подготовки 09.03.03 Прикладная информатика (уровень бакалавриата) (утвержден приказом Министерства образования и науки РФ от 19 сентября 2017 № 922).

Рабочая программа утверждена на заседании кафедры Информационного обеспечения и моделирования агроэкономических систем (протокол № 12 от 20.06.2023 г.)

И.О. заведующего и. Заведующего А.Н. Черных А.Н. Черных

Рабочая программа рекомендована к использованию в учебном процессе на заседании методической комиссии экономического факультета (протокол № 10 от 21.06.2023 г.)

Председатель методической комиссии: Е.Б. Сальникова

Рецензент: начальник отдела информационно-коммуникационных технологий ООО "Овощ-Прод-Холдинг" А.П. Сухоедов

#### **Содержание рабочей программы**

#### 1. Общая характеристика дисциплины

- 1.1. Цель дисциплины
- 1.2. Задачи дисциплины
- 1.3. Предмет дисциплины
- 1.4. Место в образовательной программе
- 1.5. Связь с другими дисциплинами

1.6. Особенности реализации дисциплины для инвалидов и лиц с ограниченными возможностями здоровья

- 2. Планируемые результаты изучения дисциплины
- 3. Объем дисциплины и виды учебной работы
	- 3.1. Очная форма обучения
	- 3.2. Заочная форма обучения
- 4. Содержание дисциплины
	- 4.1. Содержание дисциплины в разрезе разделов и подразделов
	- 4.2. Распределение контактной и самостоятельной работы по подразделам
	- 4.3.Перечень тем и учебно-методического обеспечения для самостоятельной работы обучающихся
- 5. Фонд оценочных средств
	- 5.1. Этапы формирования компетенций
	- 5.2. Шкалы и критерии оценивания достижения компетенций
		- 5.2.1. Шкалы академических оценок освоения дисциплины
		- 5.2.2. Критерии оценки достжения компетенций в ходе освоения дисциплины
	- 5.3. Материалы для оценки достижения компетенций
		- 5.3.1. Вопросы к экзамену
		- 5.3.2. Задания к экзамену
		- 5.3.3. Вопросы к зачету с оценкой
		- 5.3.4. Вопросы к зачету
		- 5.3.5. Темы курсового проекта (работы) и вопросы к защите
			- 5.3.4.1. Темы курсового проекта (работы)
			- 5.3.4.2. Вопросы к защите курсового проекта (работы)
		- 5.3.6. Вопросы тестов
		- 5.3.7. Вопросы для устного опроса
		- 5.3.8. Задания для проверки формирования умений и навыков
	- 5.4. Система оценивания достижения компетенций
		- 5.4.1. Оценка достижения компетенций в ходе помежуточной аттестации
		- 5.4.2. Оценка достижения компетенций в ходе текущего контроля
- 6. Учебно-методическое и информационное обеспечение дисциплины
	- 6.1. Рекомендуемая литература
	- 6.2. Ресурсы сети Интернет
		- 6.2.1. Электронные библиотечные системы
		- 6.2.2. Профессиональные базы данных и информационные системы
		- 6.2.3. Сайты и информационные порталы
- 7. Материально-техническое и программное обеспечение дисциплины
	- 7.1. Помещения для ведения образовательного процесса и оборудование
		- 7.2. Программное обеспечение
			- 7.2.1. Программное обеспечение общего назначения
			- 7.2.2. Специализированное программное обеспечение
- 8. Междисциплинарные связи

#### **1. Общая характеристика дисциплины**

#### **1.1. Цель дисциплины:**

формирование знаний, умений и навыков разработки современных программных средств, предназначенных для автоматизации офисных приложений

#### **1.2. Задачи дисциплины:**

формирование знаний об основах программирования в Office;

формирование знаний об основах программирования на Visual Basic for Applications (VBA);

формирование знаний об основных программных конструкциях Visual Basic for Applications (VBA);

формирование знаний, умений и навыков создания автоматизированных решений в MS Excel средствами VBA;

формирование знаний, умений и навыков создания автоматизированных решений в MS Word средствами VBA;

формирование знаний, умений и навыков создания автоматизированных решений в MS Access средствами VBA;

формирование знаний, умений и навыков создания автоматизированных решений в PowerPoint средствами VBA.

### **1.3. Предмет дисциплины:**

методы и инструменты разработки офисных приложений на языках программирования

### **1.4. Место в образовательной программе:**

часть, формируемая участниками образовательных отношений

### **1.5. Взаимосвязь с другими дисциплинами:**

Б1.О.15 Алгоритмизация и программирование

Б1.В.14 Языки программирования

### **1.6. Особенности реализации дисциплины для инвалидов и лиц с ограниченными возможностями здоровья**

Особенности реализации дисциплины для инвалидов и лиц с ограниченными возможностями здоровья определяются в индивидуальном порядке исходя из специфики заболевания и требований, указанных в Основной образовательной программе

### **2. Планируемые результаты изучения дисциплины**

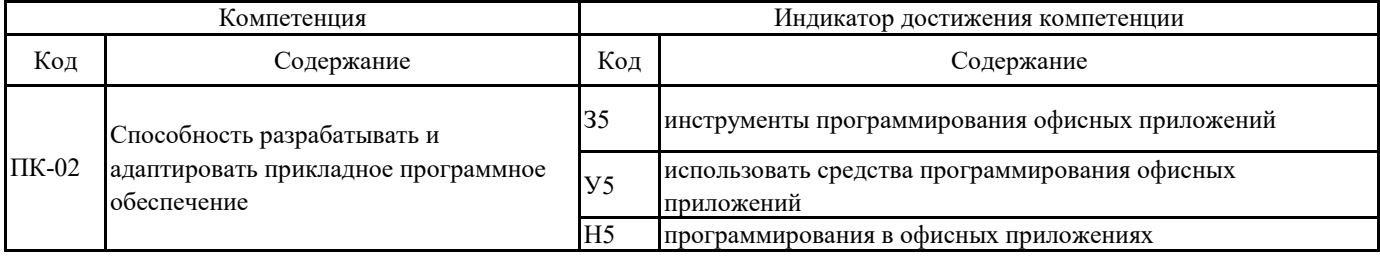

### **3. Объем дисциплины и виды учебной работы**

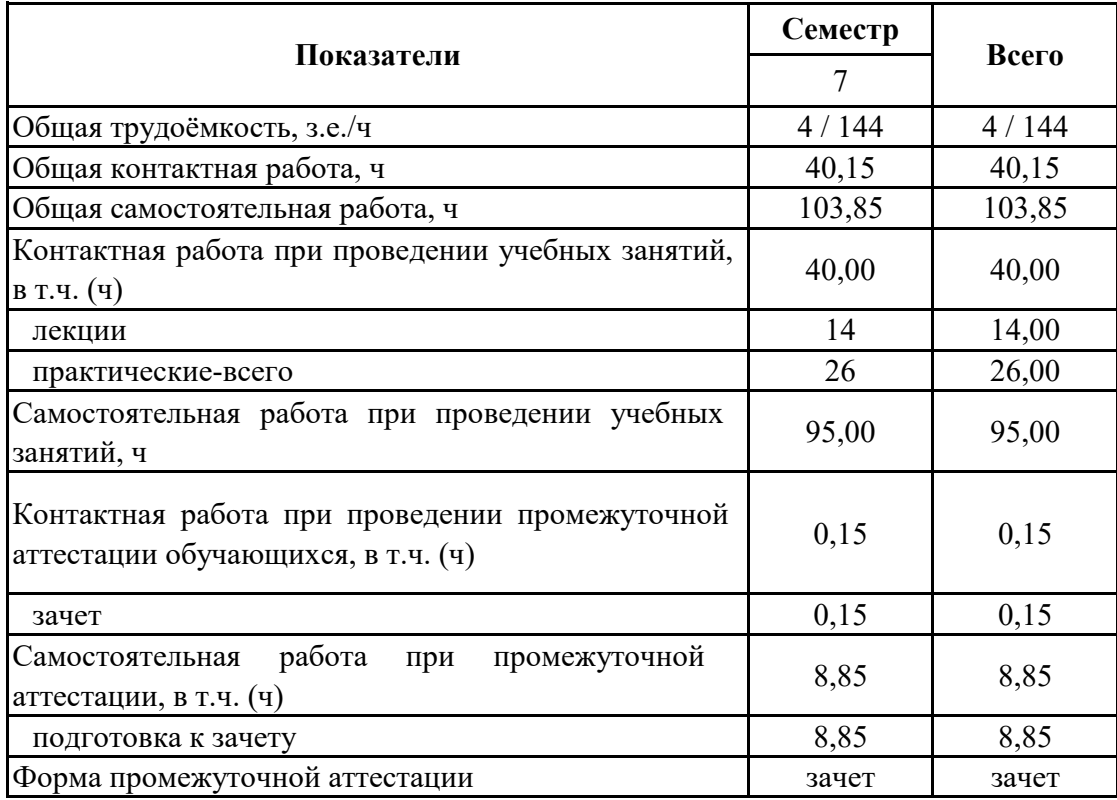

# **3.1. Очная форма обучения**

### **3. Объем дисциплины и виды учебной работы**

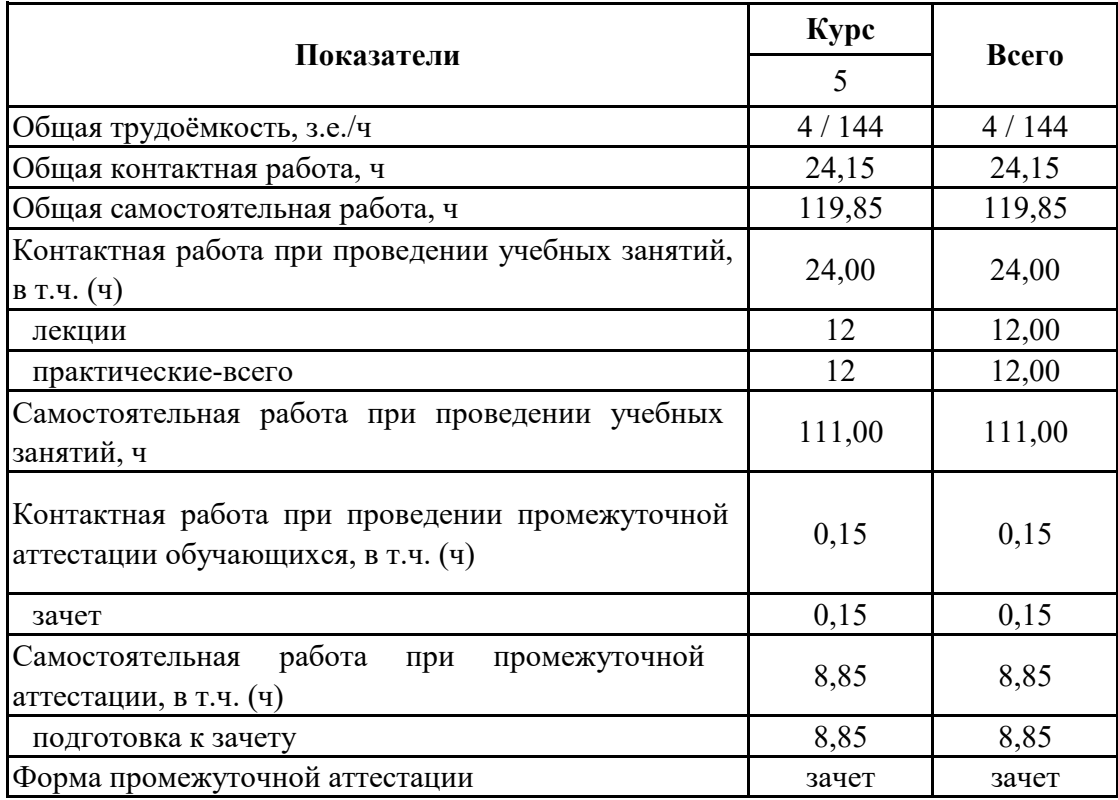

# **3.2. Заочная форма обучения**

#### **4. Содержание дисциплины**

#### **4.1. Содержание дисциплины в разрезе разделов и подразделов**

Раздел 1.

Введение; Описание языка программирования VBA

Подраздел 1.1.

Основы программирования в Office

прикладные пакеты офисного назначения; основы программирования в Office; начальные сведения о VBA и его возможности

Подраздел 1.2.

Описание языка программирования VBA

основы программирования на Visual Basic for Applications; вызов редактора; создание VBAпрограммы, окно проводника проекта и структура проекта VBA, окно программного кода, окно свойств, окна для отладки, выполнение VBA-программ, справка VBA-приложения

Подраздел 1.3.

Синтаксис и программные конструкции VBA

основы синтаксиса, типы данных и переменные, константы, основные операторы VBA; массивы; процедуры и функции; формы и элементы управления

Раздел 2.

Программирование в офисных приложениях

Подраздел 2.1.

Программирование на VBA в MS Excel

основы программирования на VBA в электронных таблицах; типы данных и переменные; объект Application, свойства и методы объект; коллекция Workbooks и объект Workbook, коллекция Sheets и объект Worksheet, их свойства и методы; объект Range; коллекция QueryTables и объект QueryTable; работа со сводными таблицами (объект PivotTable); программирование динамических диаграмм: объект Chart; Другие объекты Excel

Подраздел 2.2.

Программирование на VBA в MS Word

создание макросов в Word, использование пользовательских форм, шаблоны в Word, специфика применения VBA в Word; доступ к документам Word с помощью VBA; Работа с разделами документов, с областями окон; работа с текстом Word VBA; форматирование текста; поиск и замена текста с помощью VBA в Word; иерархия объектов; объект Application; коллекция Documents и объекты Documentcuments; работа с объектом Document; объекты Selection, Range и Bookmark; другие объекты Word: коллекция AddIns и объекты AddIn; объект AutoCorrect; коллекция Languages и объект Language; объект Options; объекты Find и Replacement; объекты Font и ParagraphFormat; объект PageSetup; объекты Table, Column, Row и Cell; объект System; коллекция Tasks и объект Task; коллекция Windows и объект Window

Подраздел 2.3.

Программирование на VBA в MS Acces

отличительные особенности создания приложений Access; основные этапы создания приложений Access; Объект Application, его свойства и методы; Макрокоманды и объект DoCmd; Работа с формами Access из VBA (объект Form); свойства, методы и события форм; работа с отчетами (объект Report); другие объекты Access

Подраздел 2.4.

Программирование на VBA в MS PowerPoint

создание макросов в PowerPoint; специфика применения VBA в PowerPoint; работа с PowerPoint из VBA, автоматизация создания презентаций, объекты PowerPoint ;Application, PowerPoint; Presentation, PowerPoint; Slide, PowerPoint; Shape

### **4.2. Распределение контактной и самостоятельной работы по подразделам Очная форма обучения**

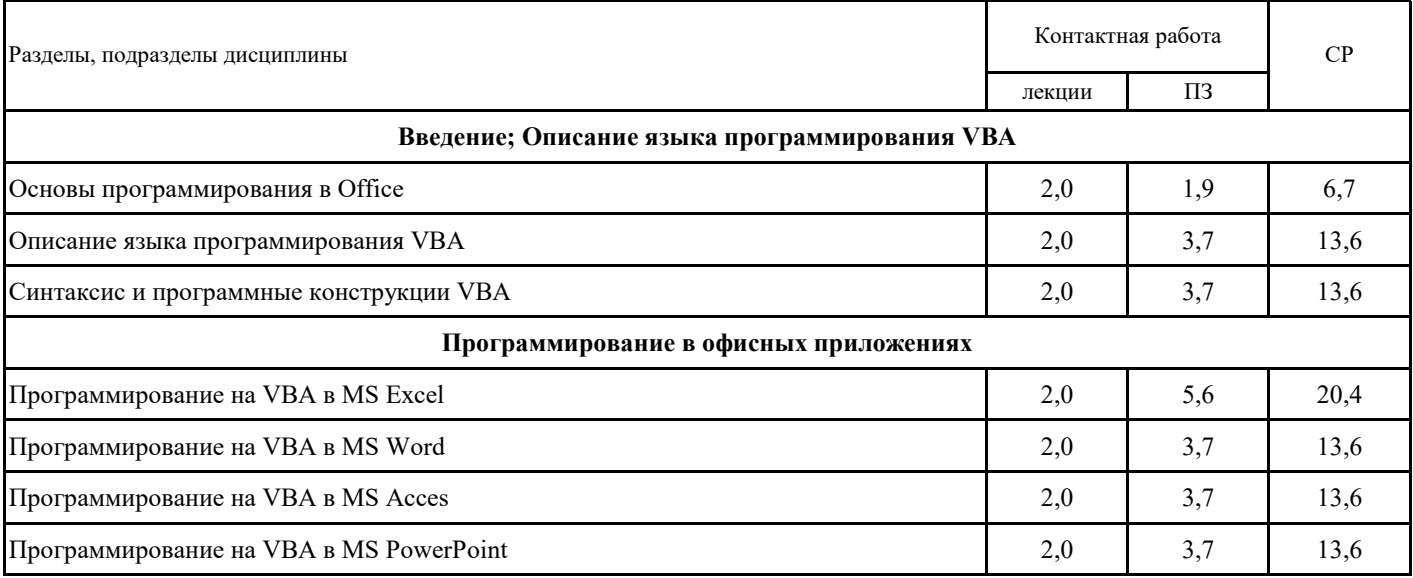

### **4.2. Распределение контактной и самостоятельной работы по подразделам Заочная форма обучения**

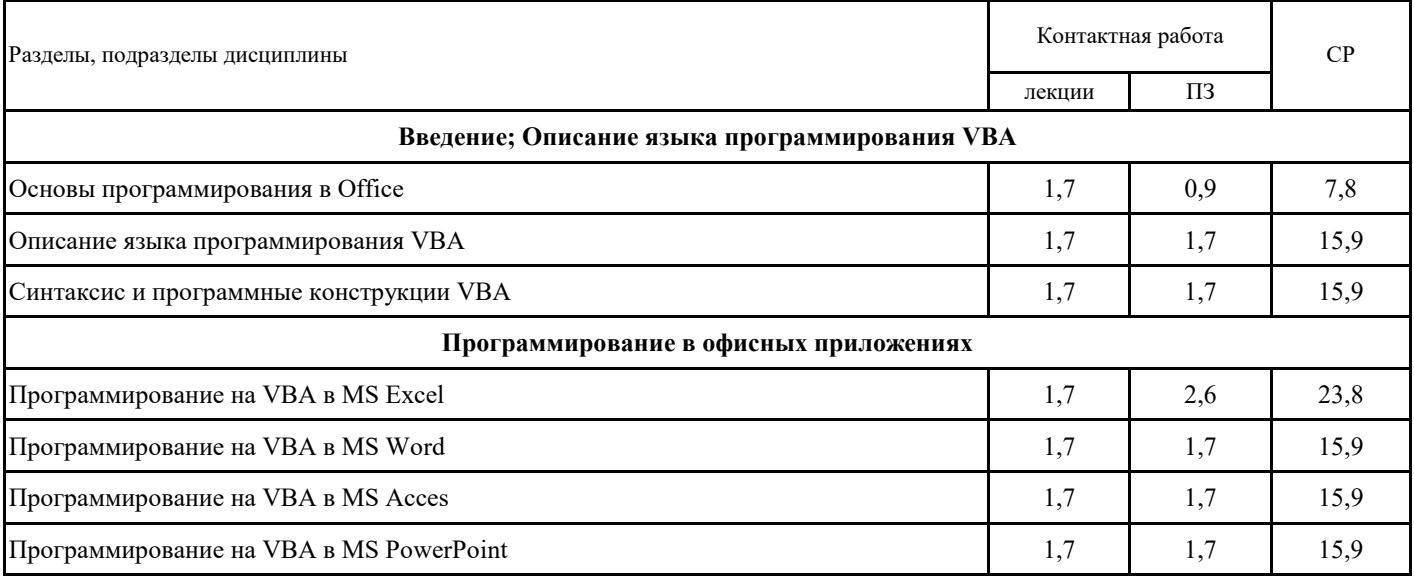

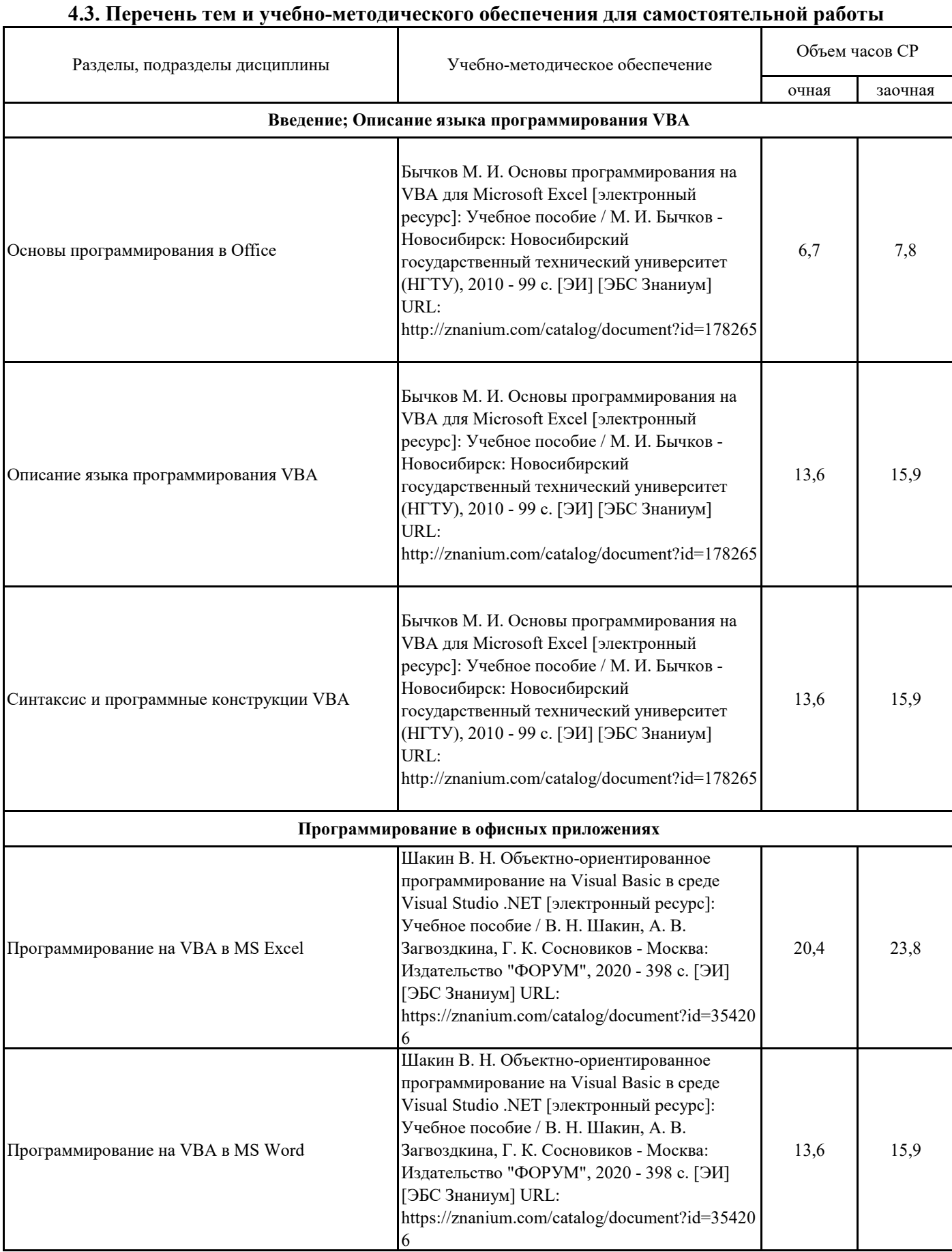

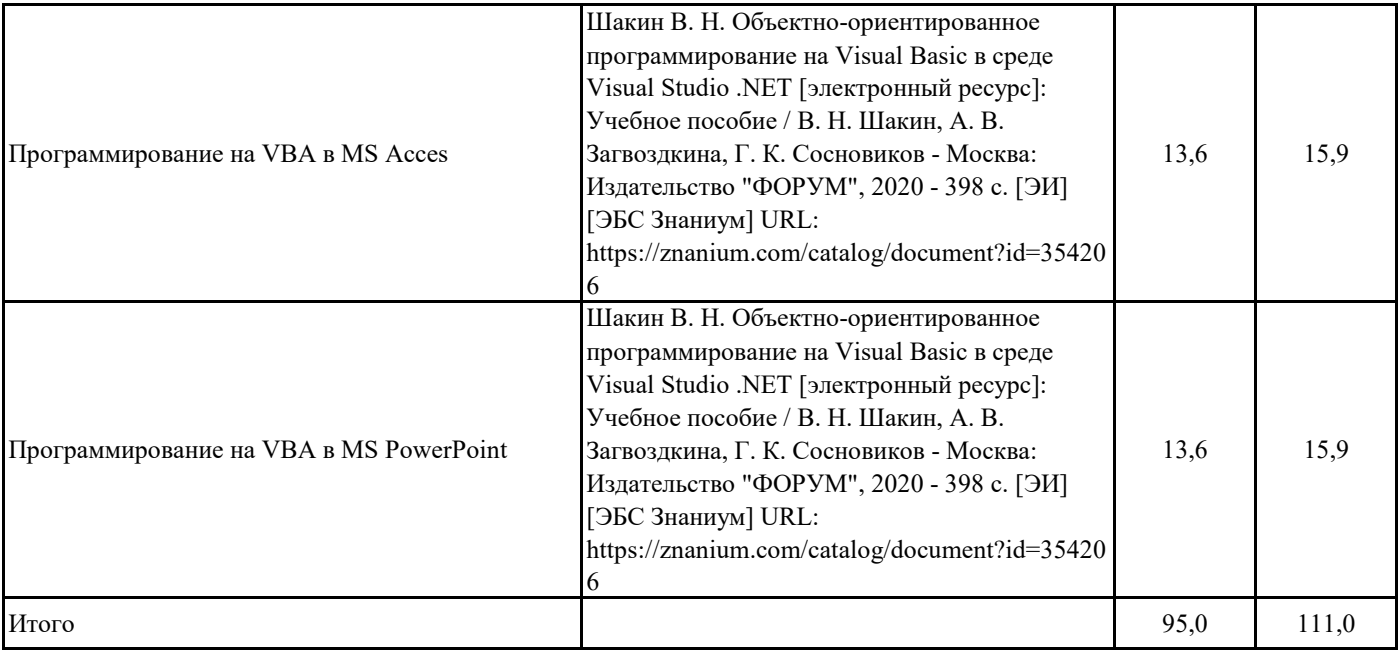

## **5.1. Этапы формирования компетенций 5. Фонд оценочных средств**

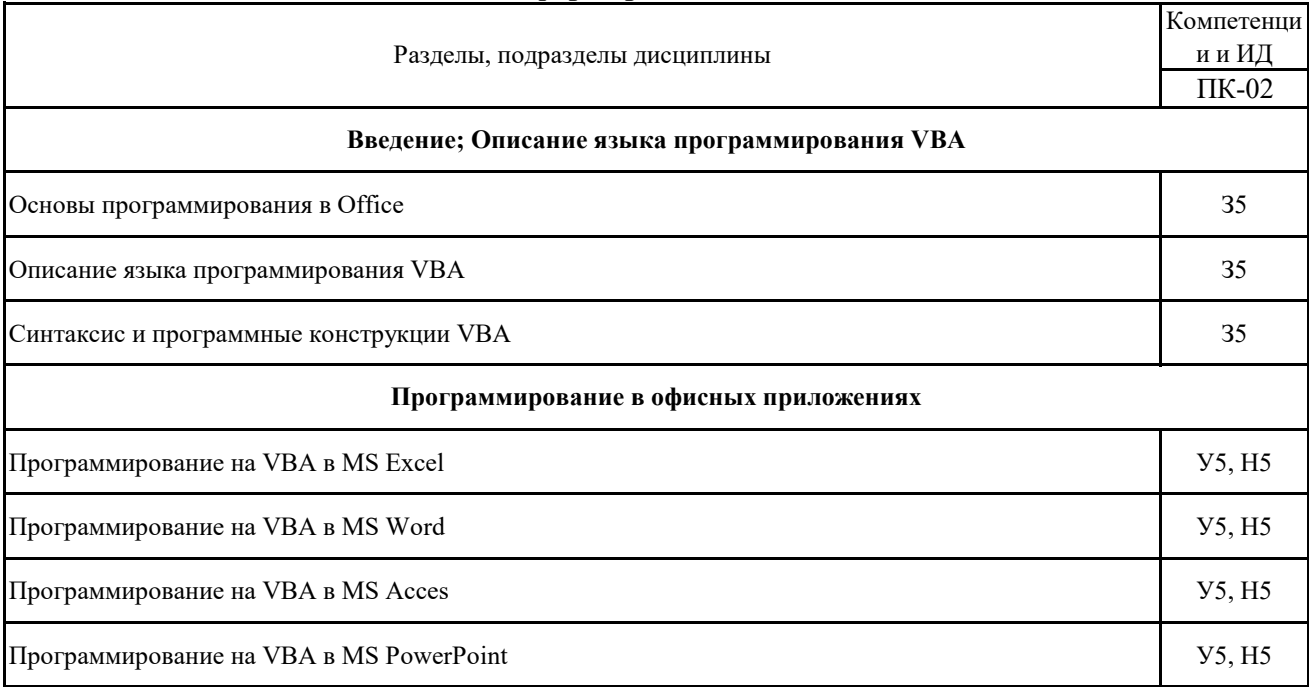

### **5.2. Шкалы и критерии оценивания достижения компетенций**

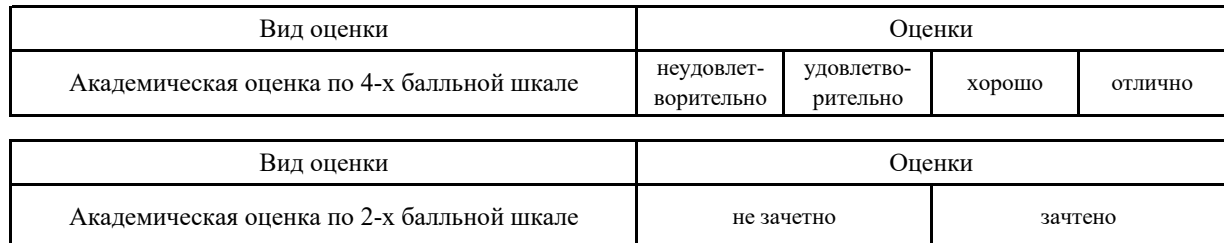

#### **5.2.1. Шкалы академических оценок освоения дисциплины**

## **5.2.2. Критерии достижения компетенций в ходе освоения дисциплины**

Критерии оценки на зачете

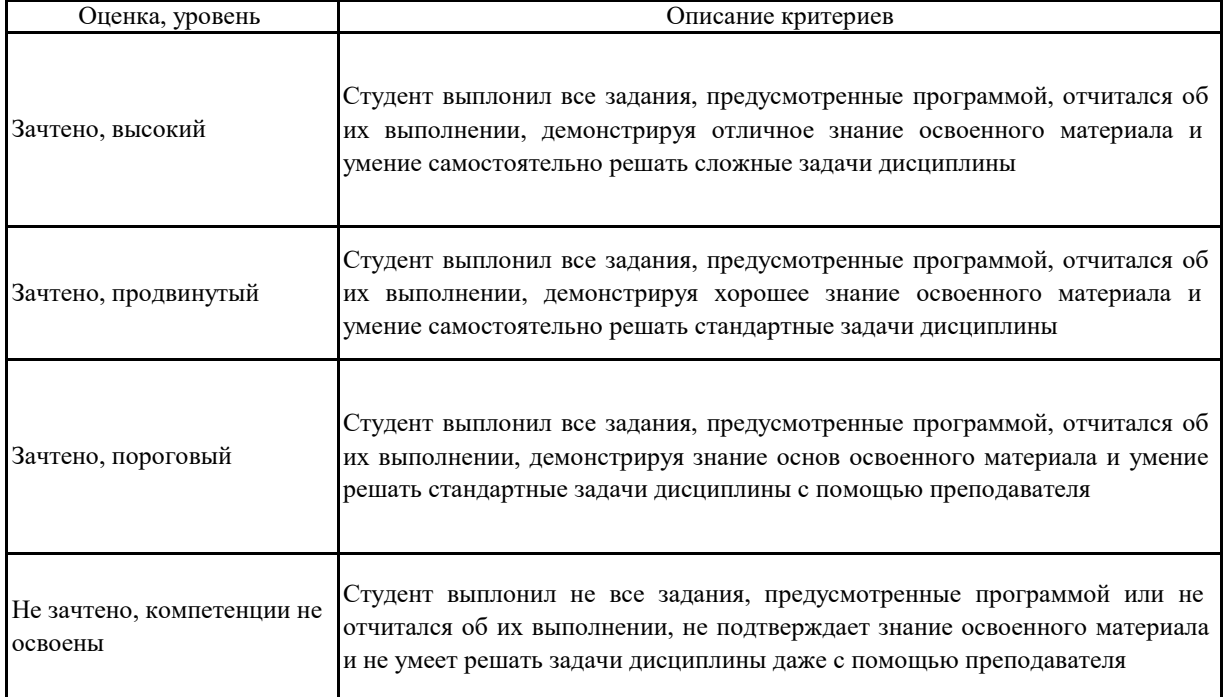

#### **5.3. Материалы для оценки достижения компетенций**

**Не предусмотрено 5.3.1. Вопросы к экзамену**

**Не предусмотрено 5.3.2. Задания к экзамену**

**5.3.3. Вопросы к зачету с оценкой Не предусмотрено**

#### **5.3.4. Вопросы к зачету**

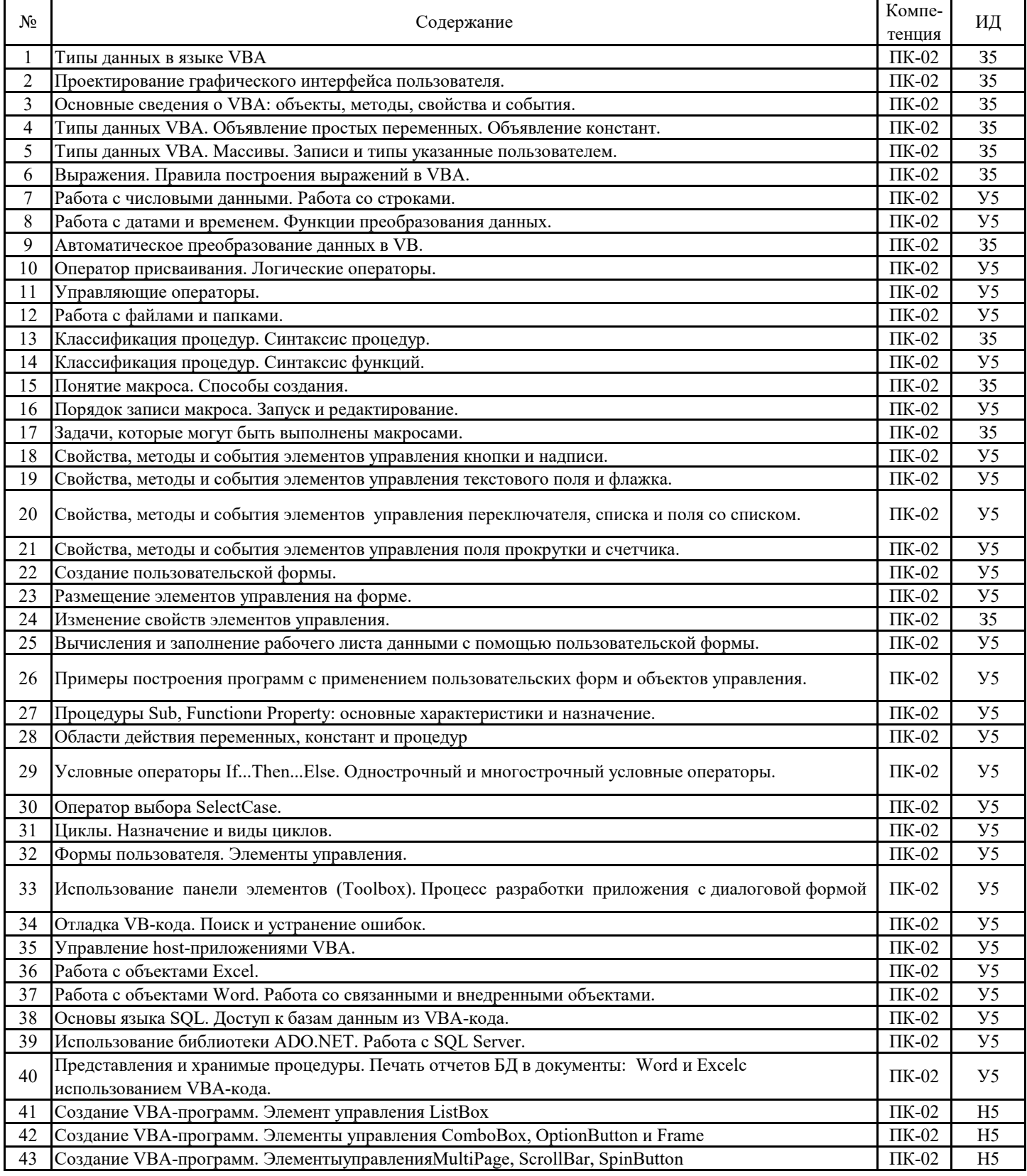

### **5.3.5. Темы курсового проект (работы) и вопросы к защите Не предусмотрено**

### 5.3. Материалы для оценки достижения компетенций

5.3.6. Вопросы тестов

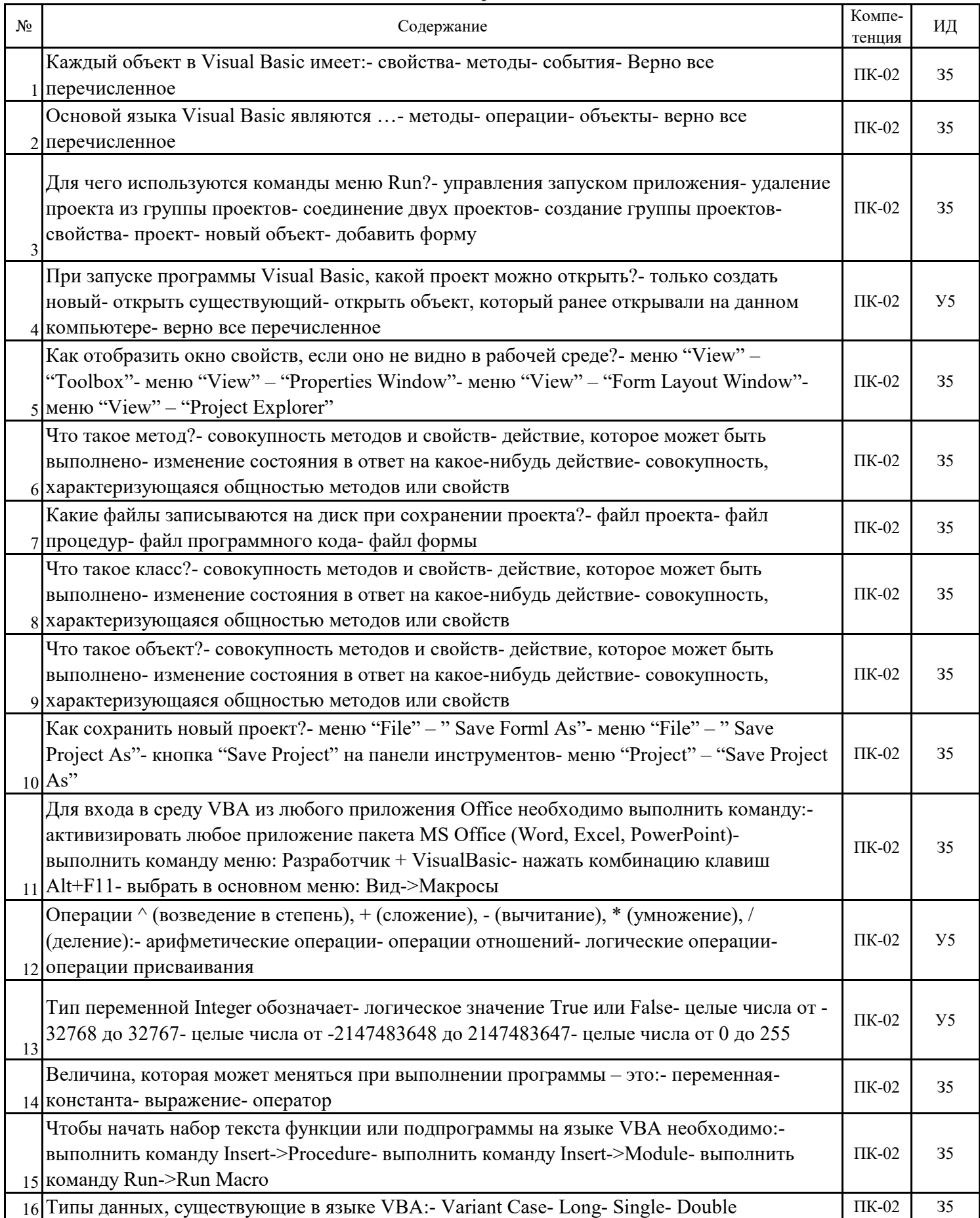

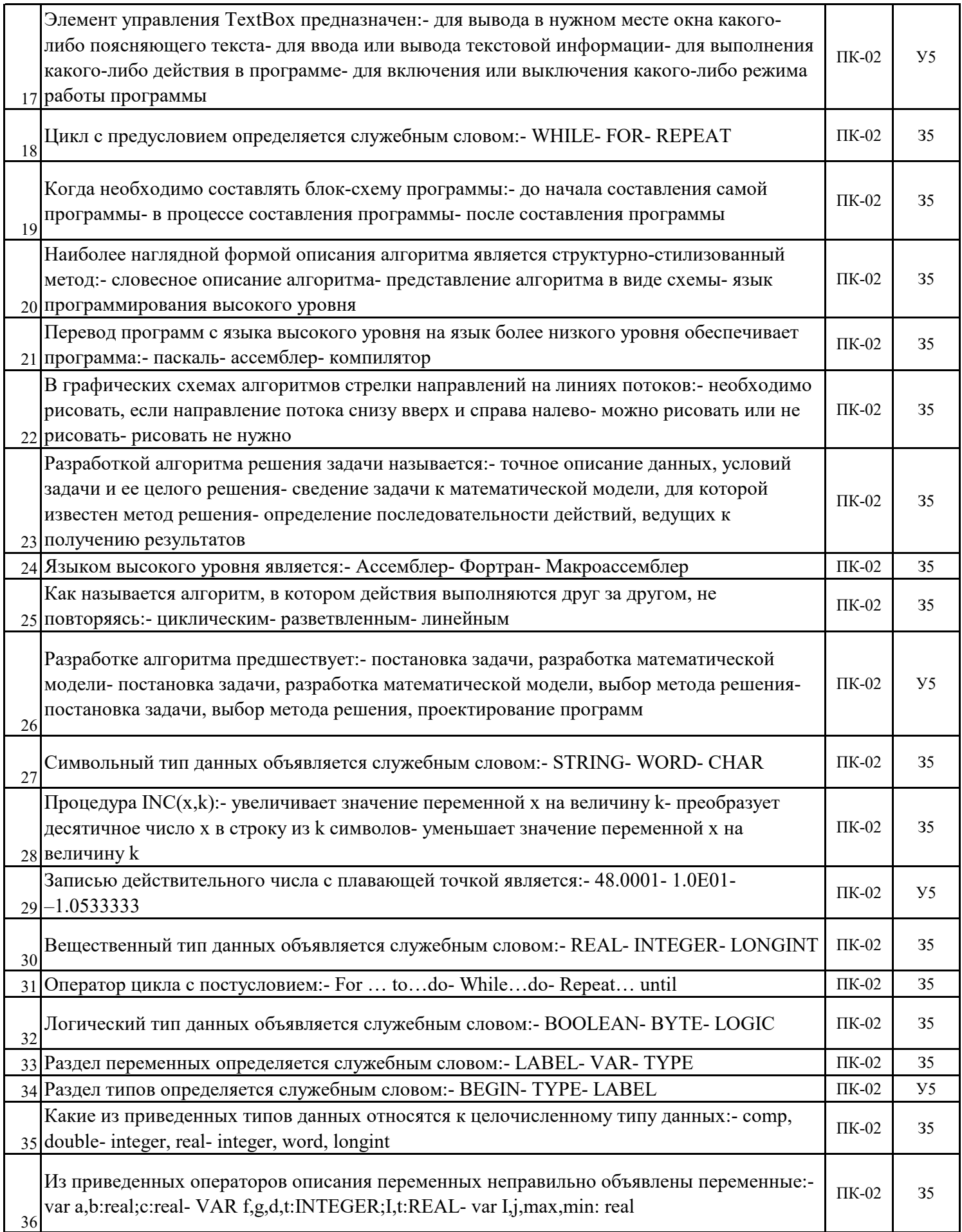

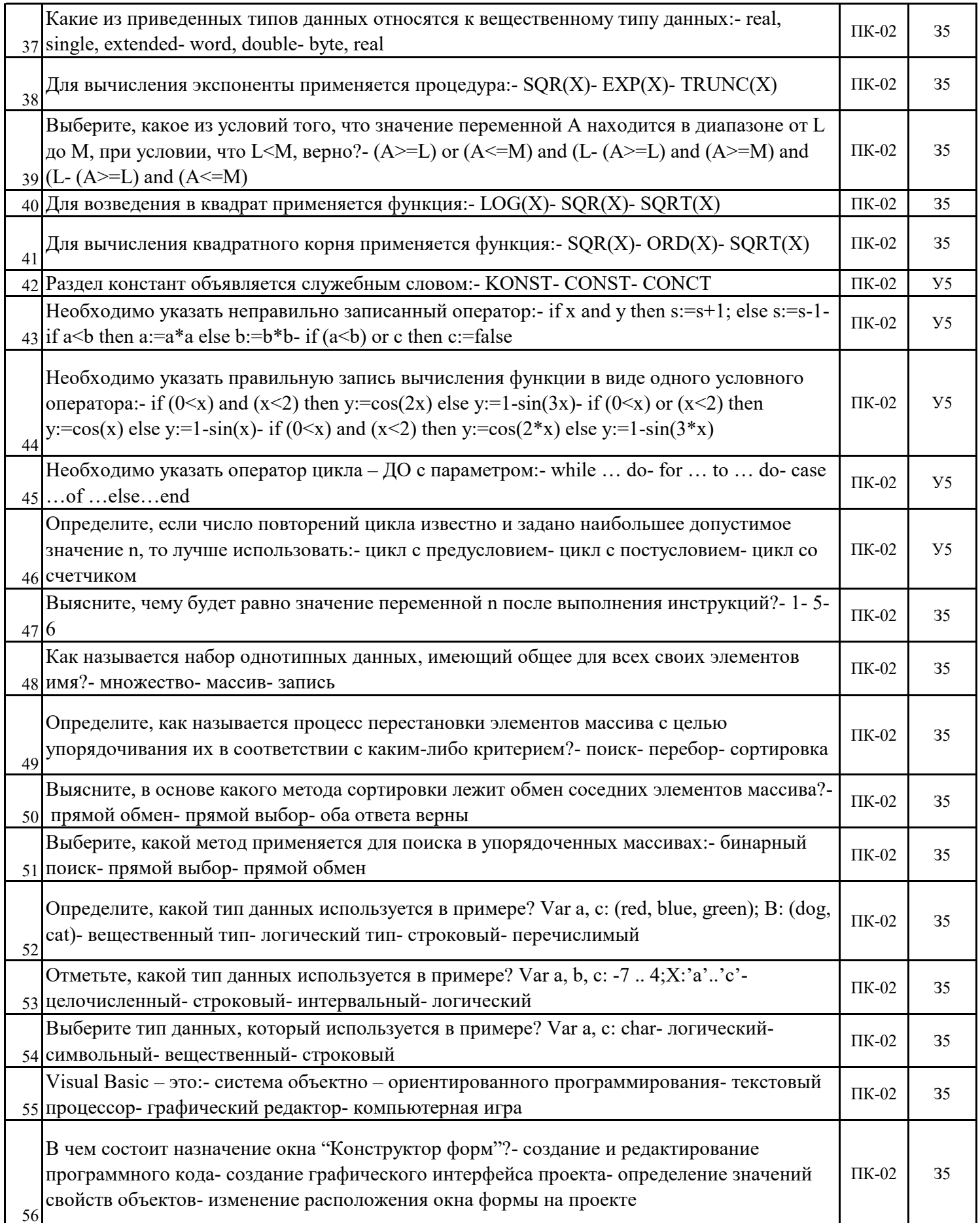

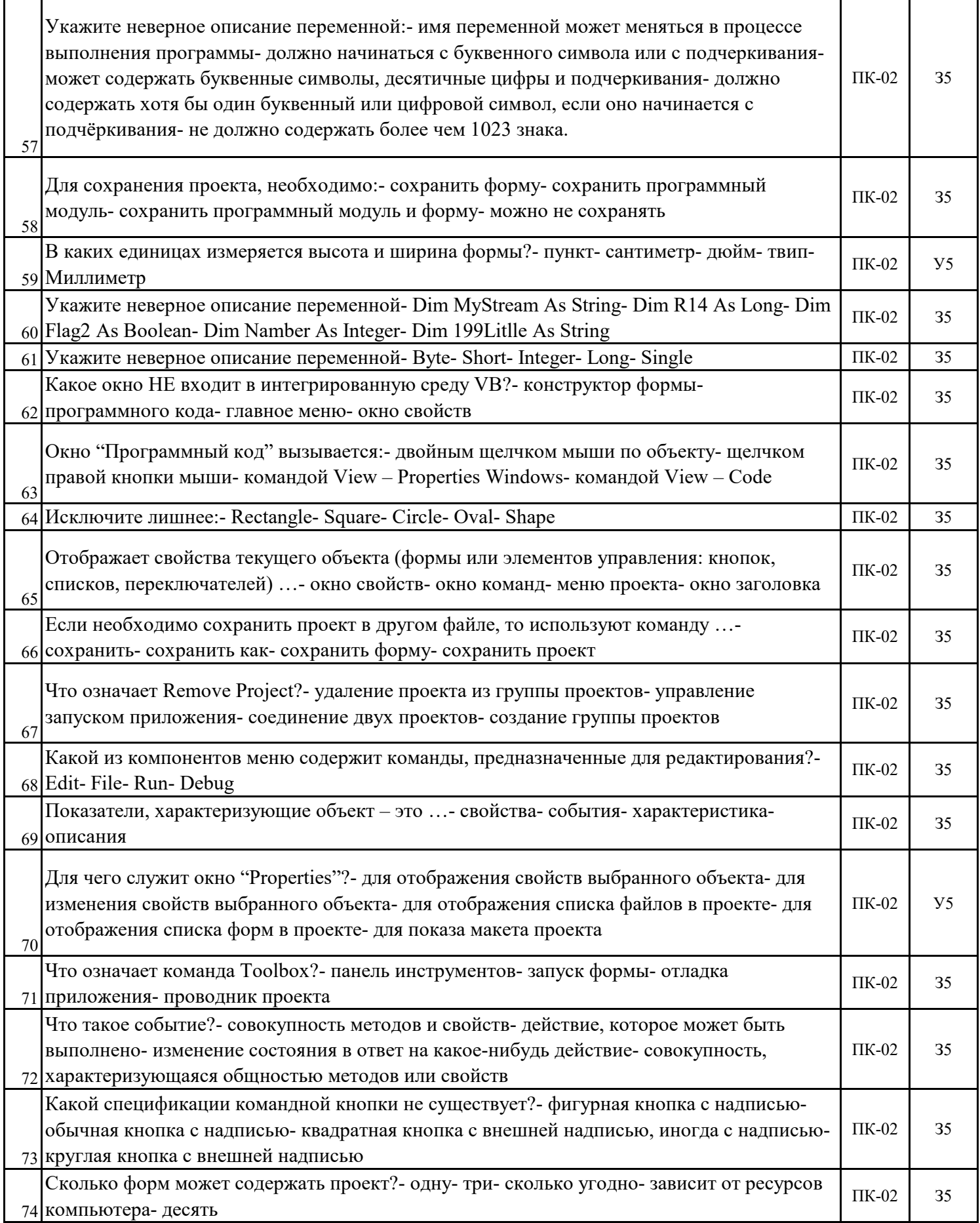

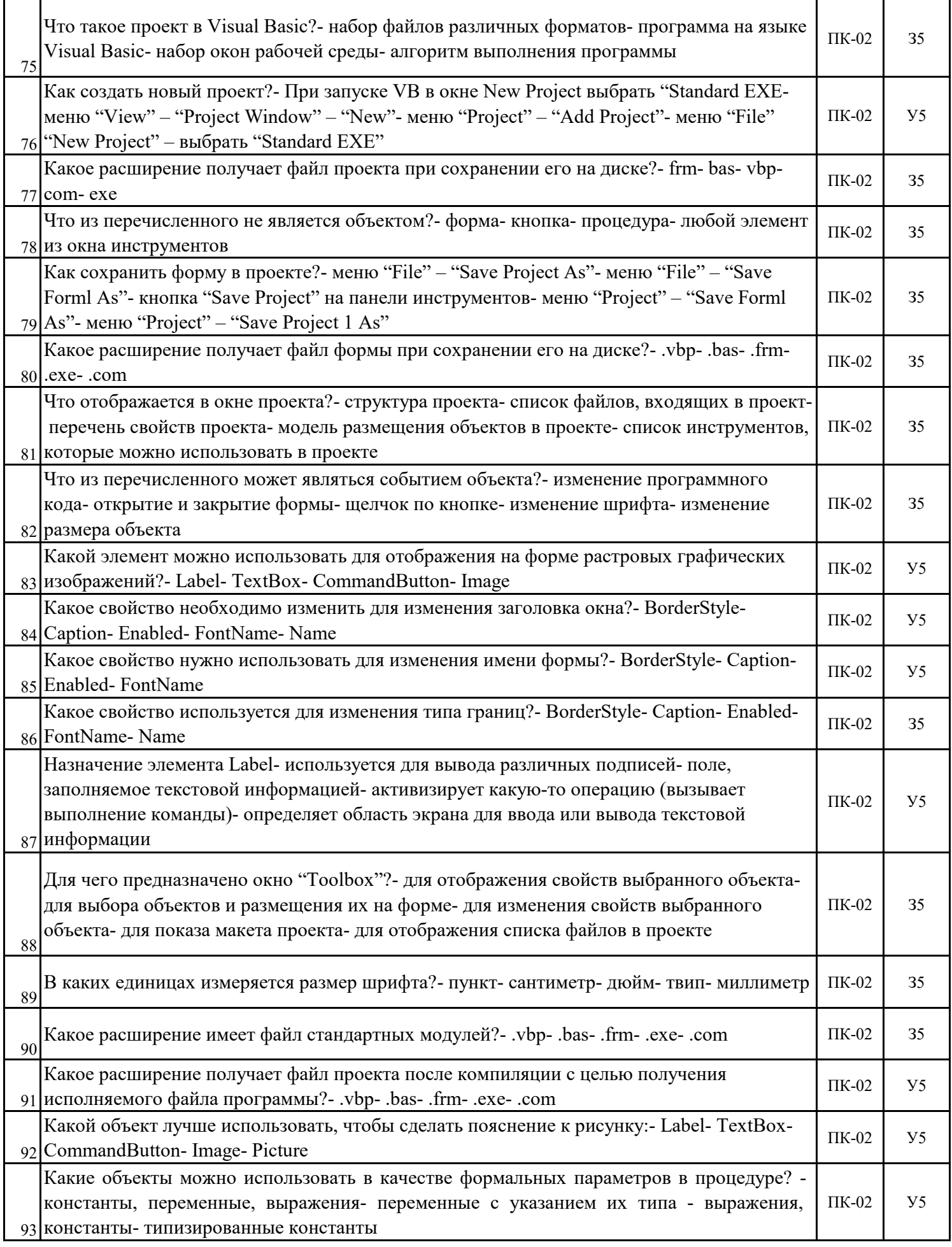

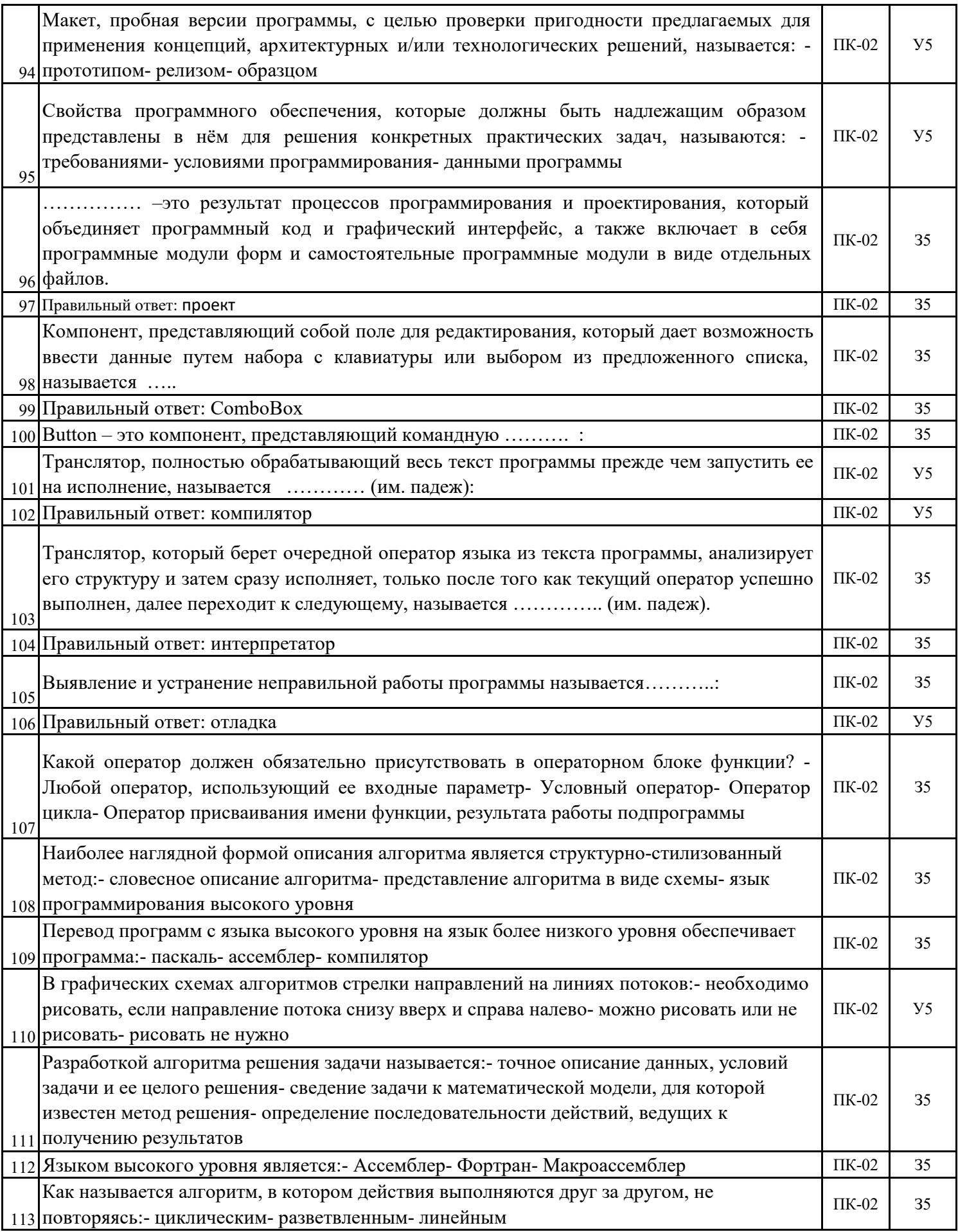

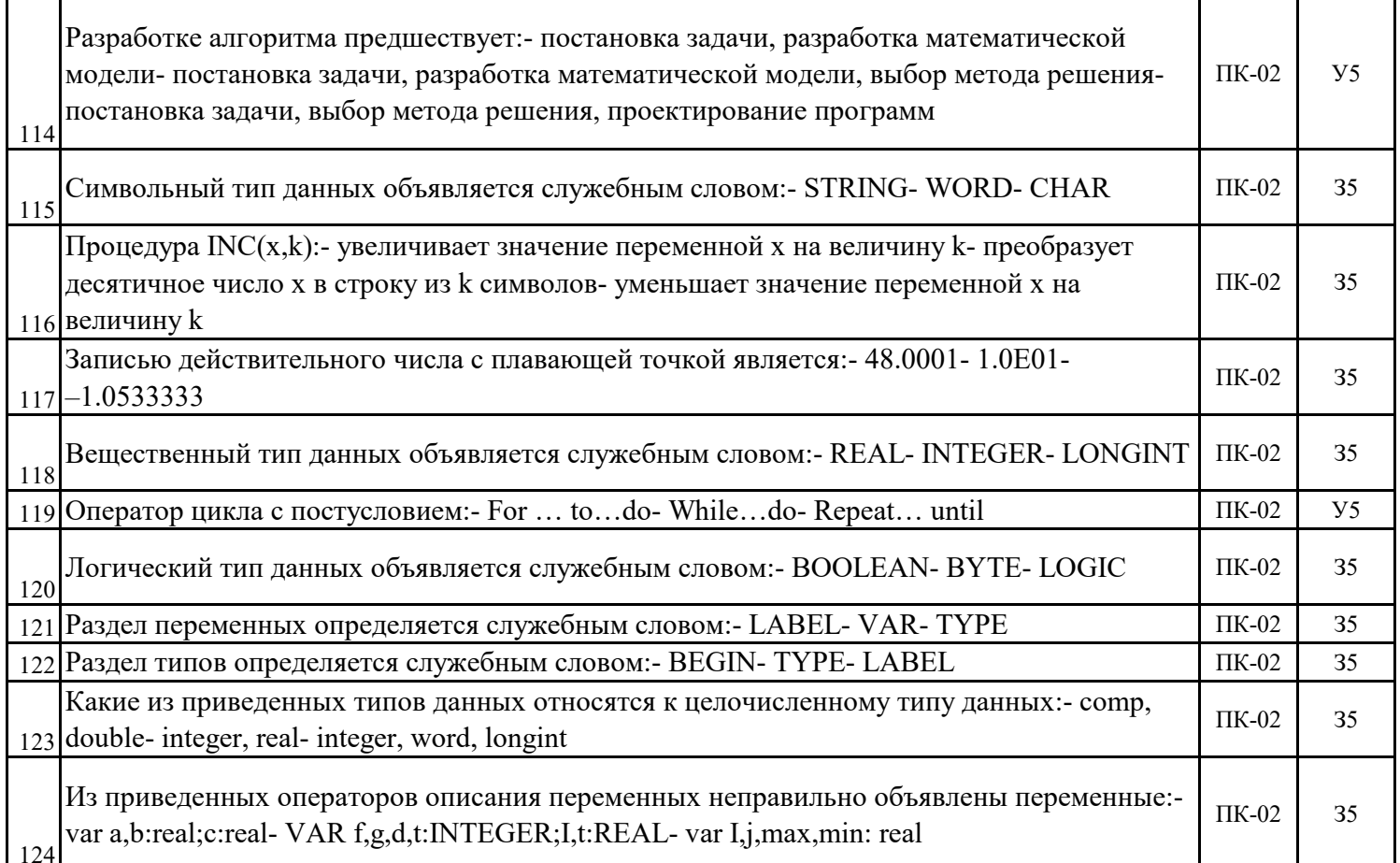

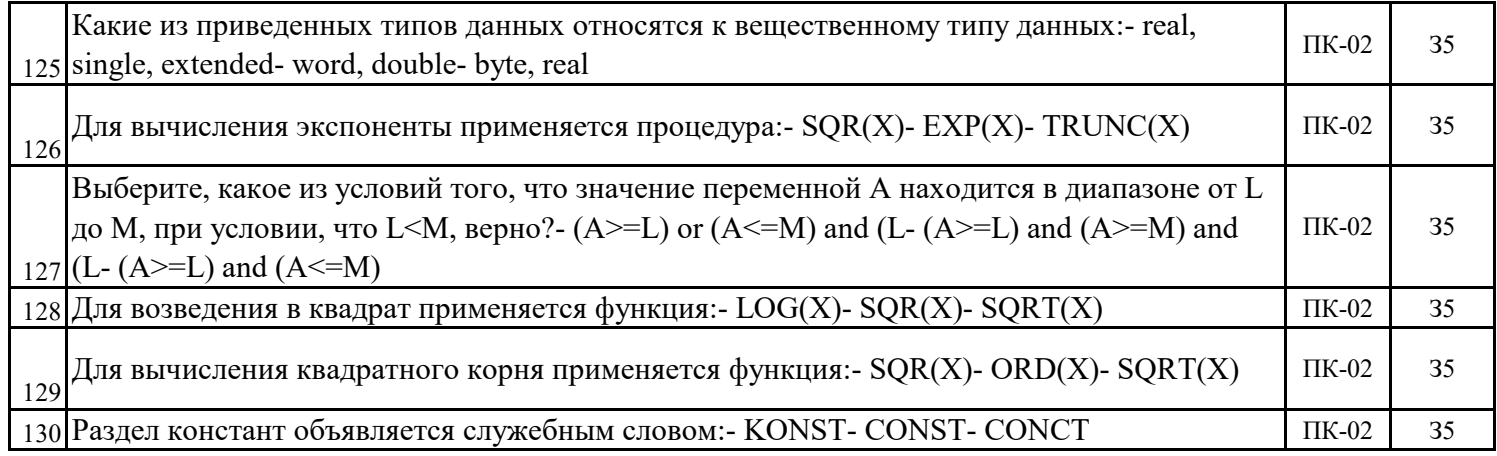

#### 5.3. Материалы для оценки достижения компетенций

### 5.3.7. Вопросы для устного опроса

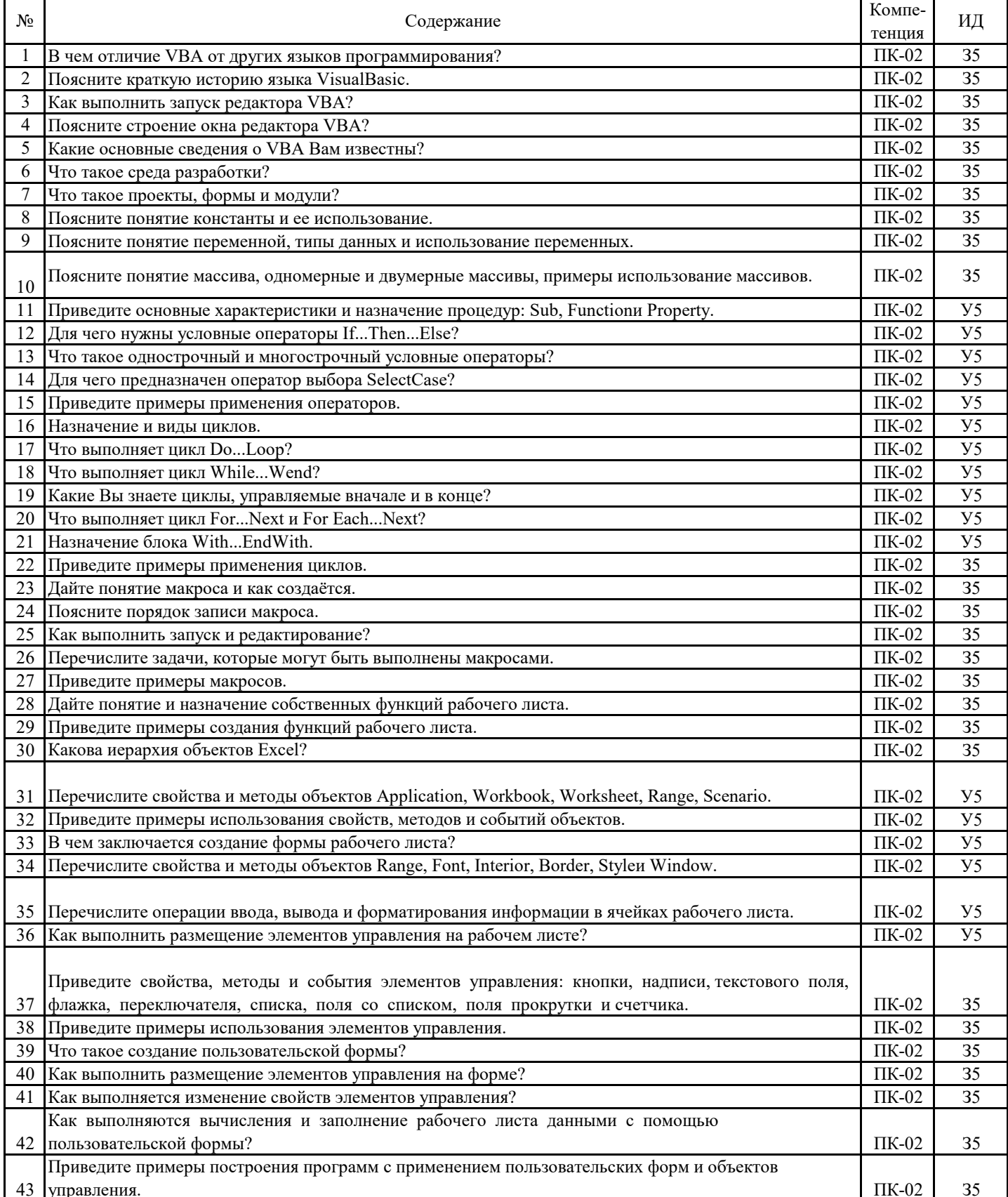

### **5.3.8. Задания для проверки формирования навыков**

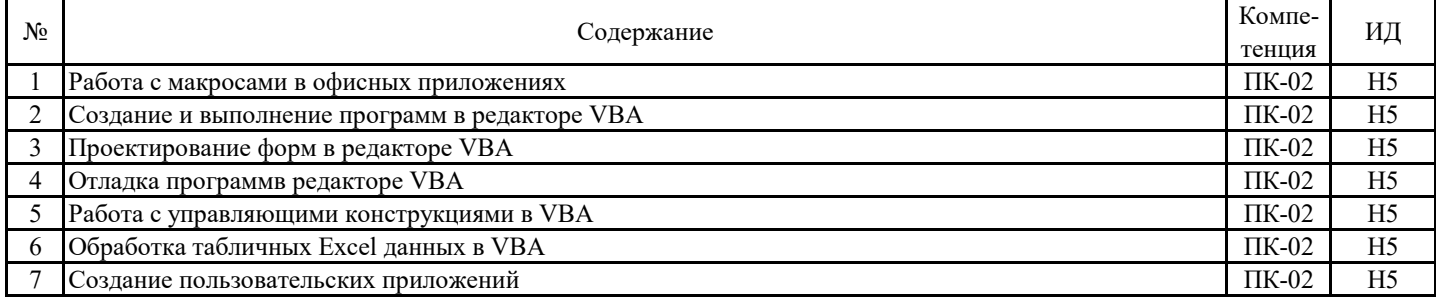

### **5.3.9. Вопросы для контрольной (расчетно-графической) работы**

**Не предусмотрено**

### **5.4. Система оценивания достижения компетенций 5.4.1. Оценка достижения компетенций в ходе промежуточной аттестации**

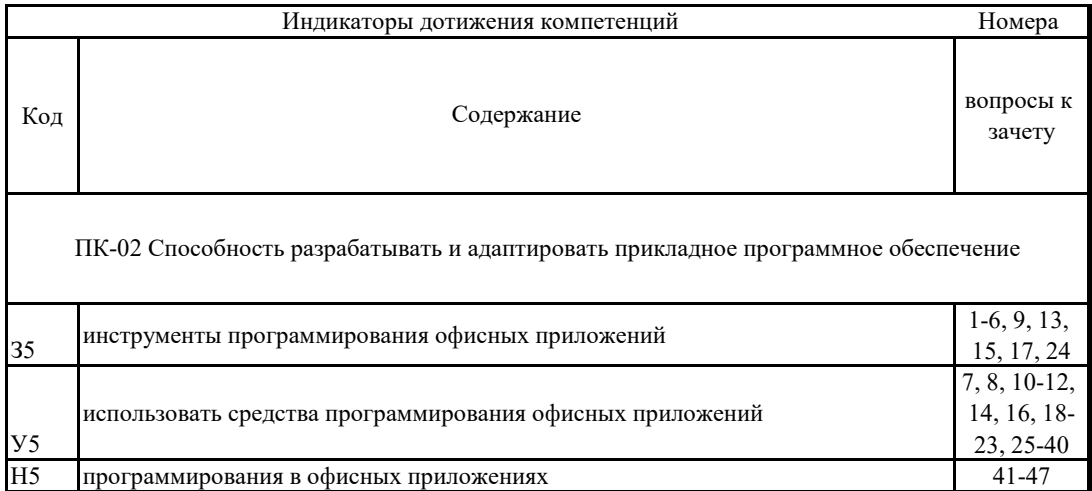

### **5.4. Система оценивания достижения компетенций 5.4.2. Оценка достижения компетенций в ходе текущего контроля**

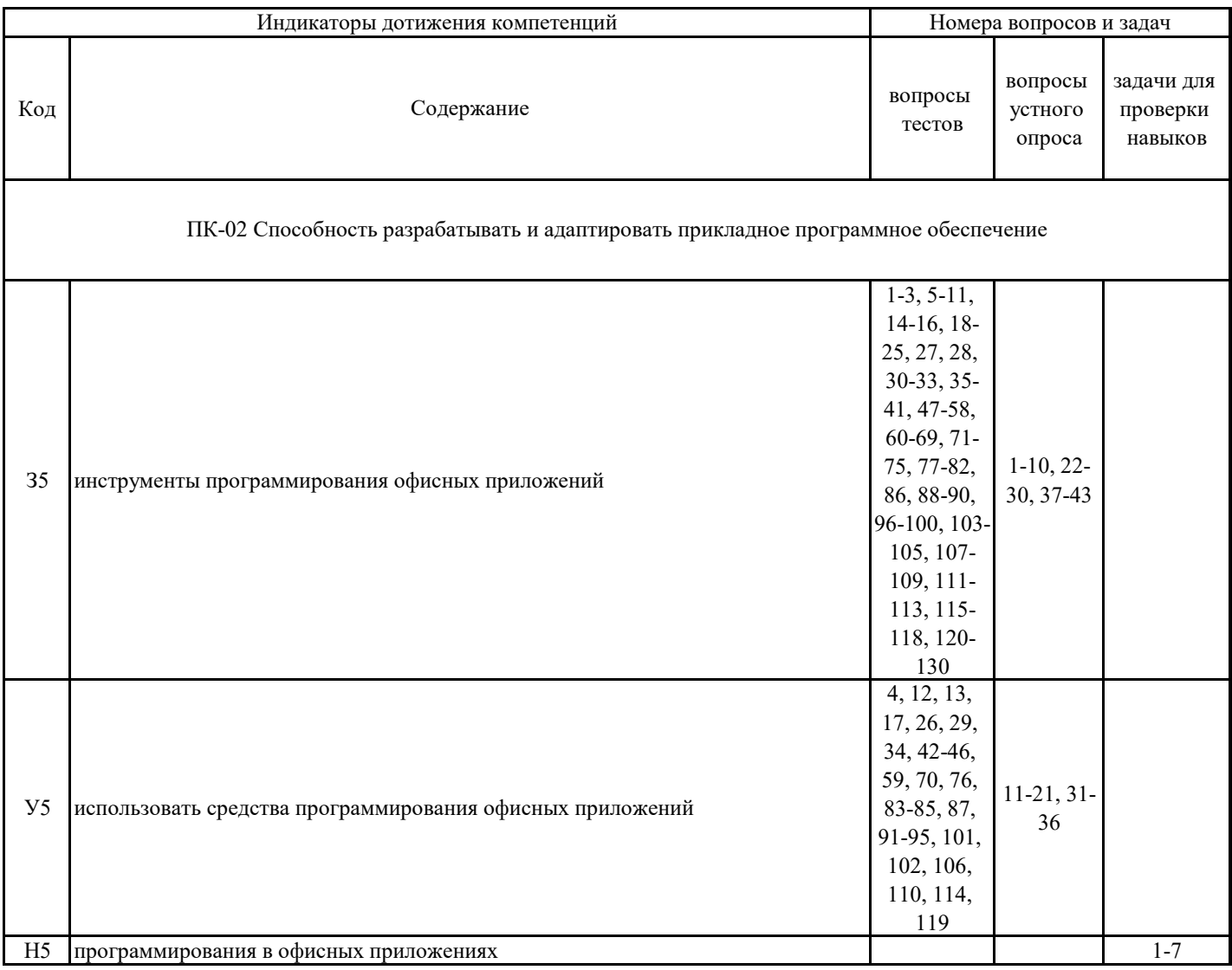

### **6. Учебно-методическое обеспечение дисциплины**

## **6.1. Рекомендуемая литература**

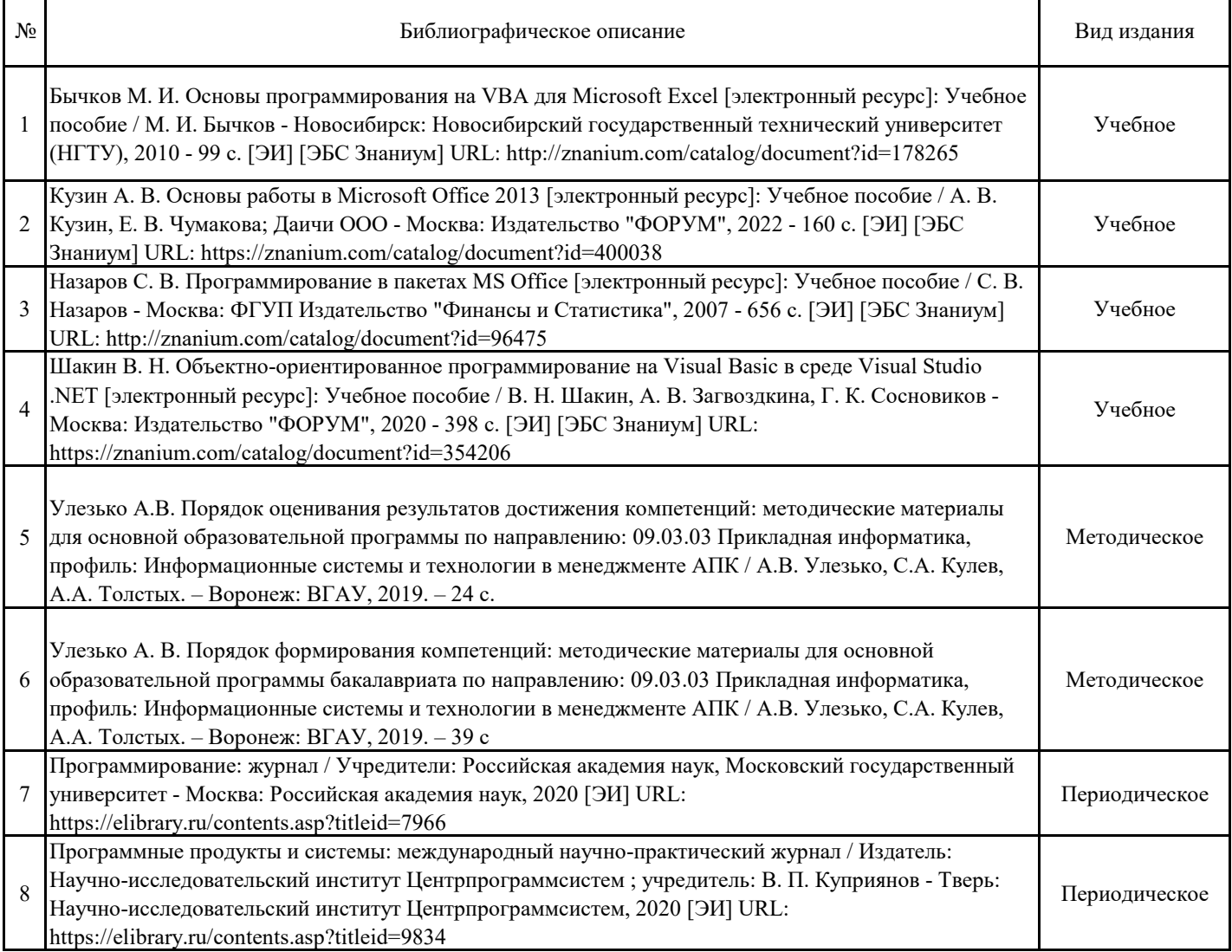

## **6.2. Ресурсы сети Интернет**

### **6.2.1. Электронные библиотечные системы**

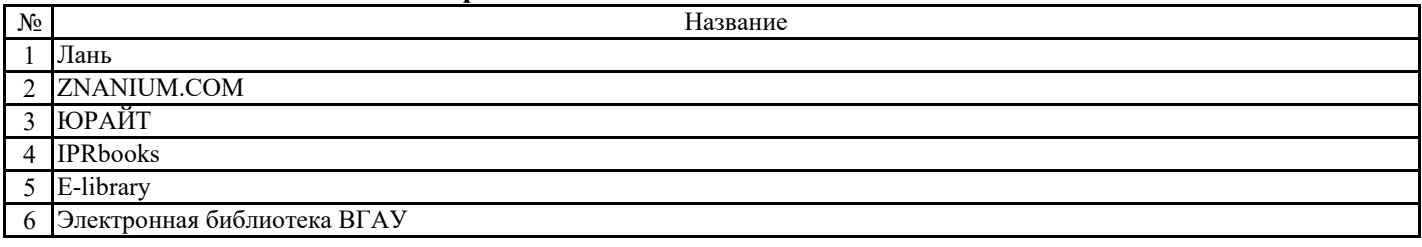

**6.2.2. Профессиональные базы данных и информационные системы**

| N <sub>2</sub> | ⊣азвание                                        | Размешение                |
|----------------|-------------------------------------------------|---------------------------|
|                | Справочная правовая система I аранат            | http://www.comsultan.t.u/ |
|                | Плюс<br>лгравочная правовая система Консультант | http://ivo.garant.ru      |

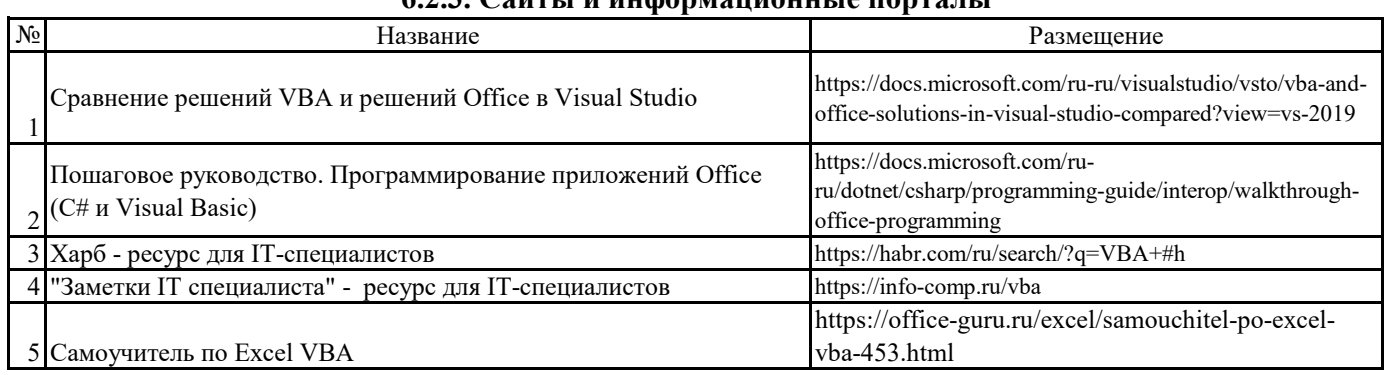

## **6.2.3. Сайты и информационные порталы**

### **7. Материально-техническое и программное обеспечение дисциплины**

## **7.1. Помещения для ведения образовательного процесса и оборудование**

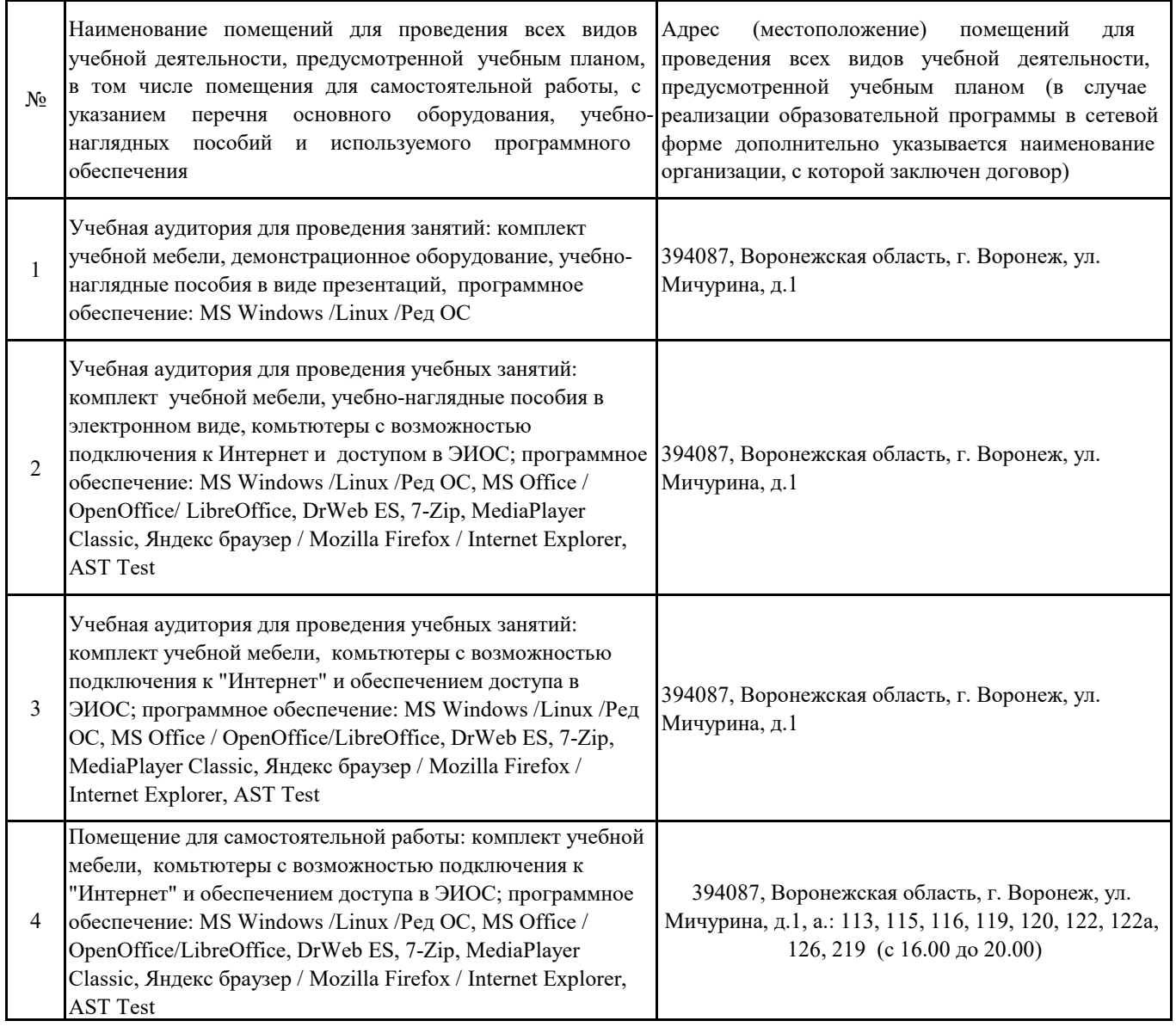

## **7.2. Программное обеспечение**

## **7.2.1. Программное обеспечение общего назначения**

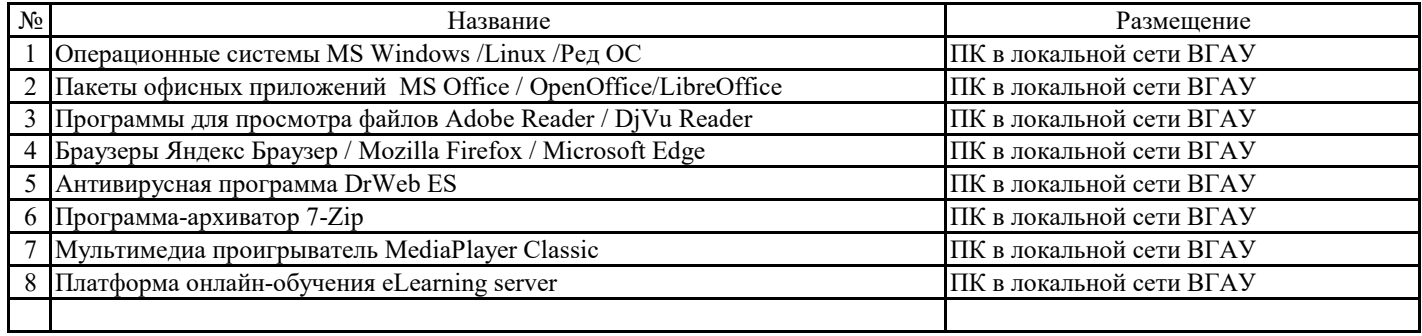

# **7.2.2. Специализированное программное обеспечение**

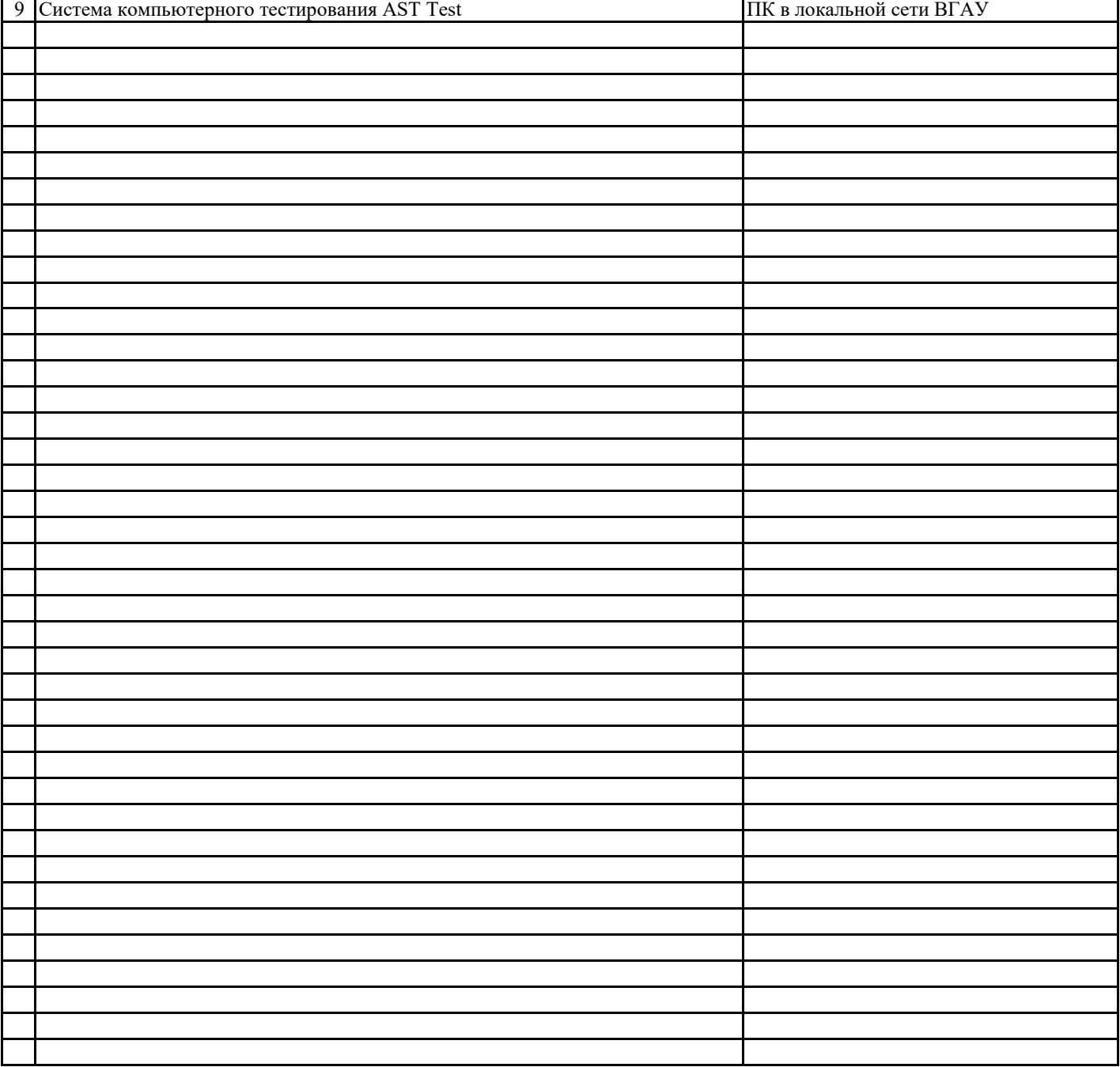

### **8. Междисциплинарные связи**

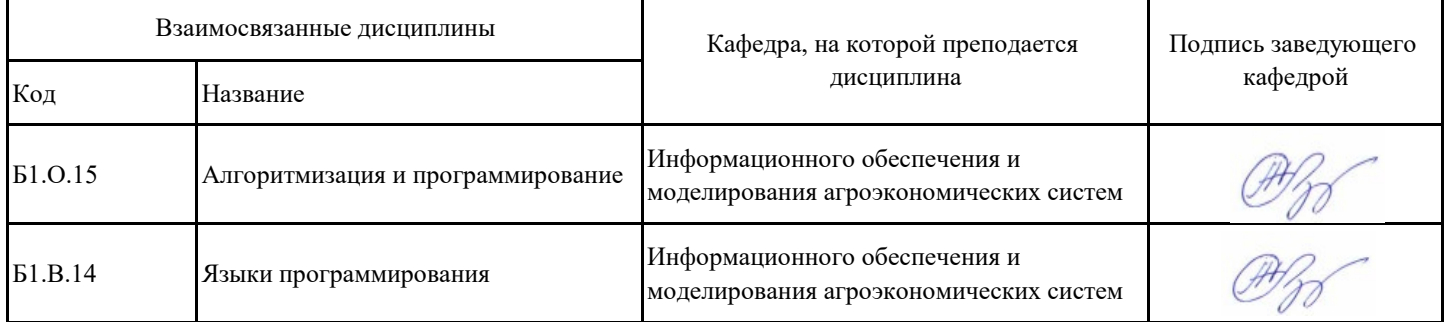

## **Приложение 1**

## **Лист периодических проверок рабочей программы и информация о внесенных изменениях**

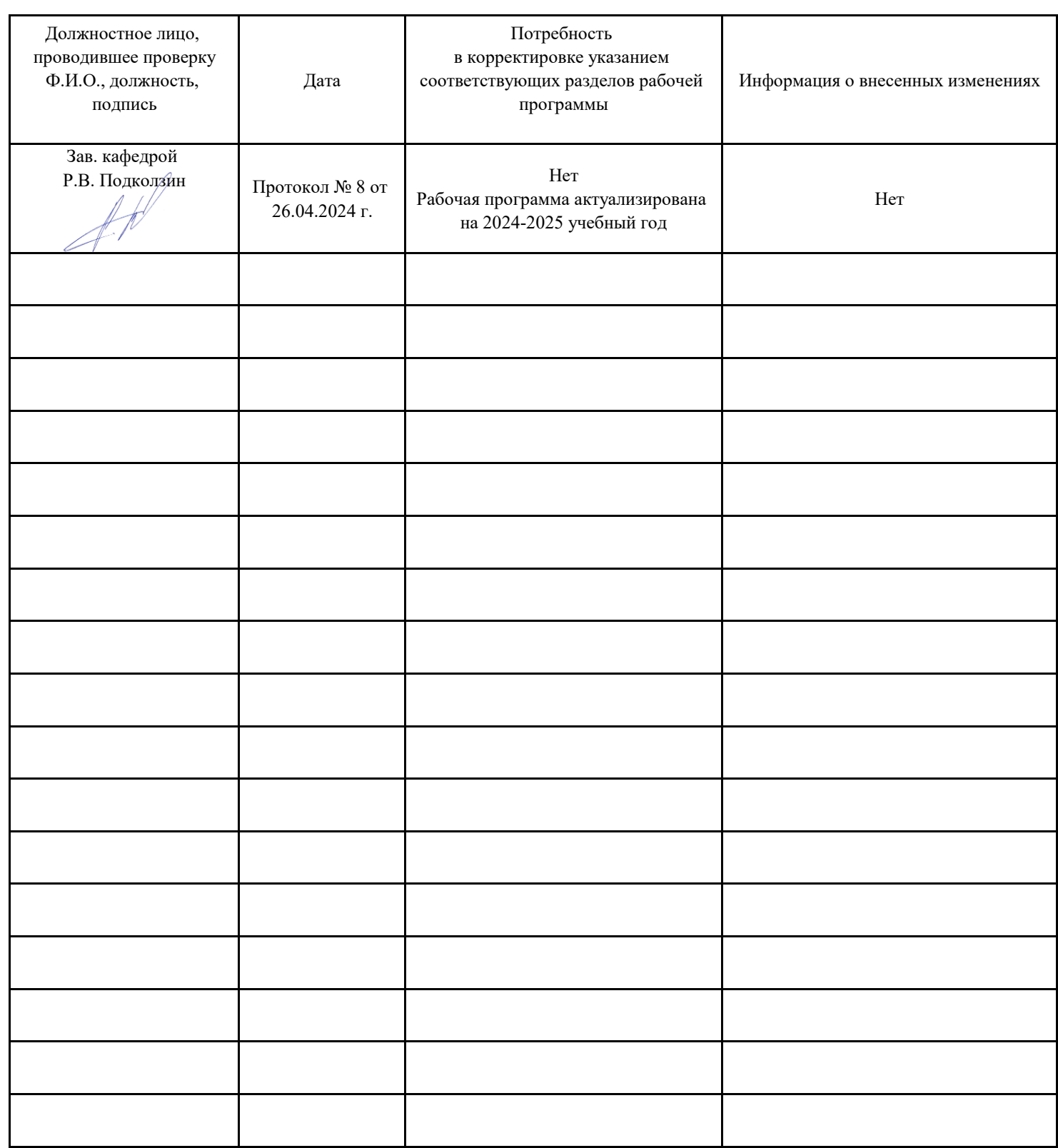